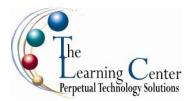

## Adobe® Dreamweaver® CS5: Level 1

1 day – Instructor led

## **Course Description**

Course Objective: You will design, build, and upload a website.

**Target Student:** This course is intended for novice web designers, web developers, website designers, and graphic artists with some programming background who need to build simple websites and want to utilize the features of Adobe Dreamweaver CS5. The course covers the Adobe Web Communication using Dreamweaver CS5 objectives, and is intended to help prepare students to take the Adobe Certified Associate exam. Please refer to the CD-ROM that came with this course for a document that maps the Adobe Web Communication using Dreamweaver CS5 objectives to the content in the Adobe Dreamweaver CS5 series.

**Prerequisites:** To ensure your success in this course, it is recommended that you first take the following Element K course (or have equivalent knowledge): Web Design with XHTML, HTML, and CSS: Level 1.

## **Course Objectives**

Upon successful completion of this course, students will be able to:

- Identify basic web design concepts and customize the Adobe® Dreamweaver® CS5 interface.
- Build a website.
- Design web pages.
- Create reusable site assets.
- Work with different types of links.
- Upload a website.

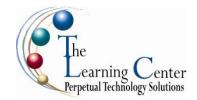

#### **Course Content**

#### **Lesson 1: Getting Started with Dreamweaver**

Topic 1A: Identify the Basic Concepts of Web Design Topic 1B: Locate Dreamweaver Interface Elements

Topic 1C: Customize the Interface

#### **Lesson 2: Initiating a Website**

Topic 2A: Identify the Elements of a Project Plan Topic 2B: Determine the Workflow of a Web Project

Topic 2C: Define a Website Topic 2D: Create a Document

# **Lesson 3: Designing Web Pages**

Topic 3A: An Introduction to Cascading Style Sheets

Topic 3B: Format a Web Page

Topic 3C: Identify Copyright and Citation Requirements

Topic 3D: Insert Images Topic 3E: Insert Tables

Topic 3F: Import Data from Other Applications

Topic 3G: Organize Files and Folders

## **Lesson 4: Creating Reusable Site Assets**

Topic 4A: Create and Use Library Items

Topic 4B: Update Library Items

Topic 4C: Use Snippets
Topic 4D: Create a Template

## **Lesson 5: Working with Links**

Topic 5A: Create Hyperlinks Topic 5B: Create Anchors Topic 5C: Create Email Links Topic 5D: Create Image Maps

Topic 5E: Create Image Link Rollovers

## Lesson 6: Uploading a Website

Topic 6A: Validate a Website Topic 6B: Upload Files onto a Site

**Appendix A: Using Frames** 

**Appendix B: Using Dreamweaver Extensions** 

Appendix C: New Features in Adobe Dreamweaver CS5